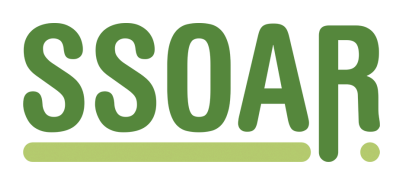

# **Open Access Repository [www.ssoar.info](http://www.ssoar.info)**

## **Das erweiterte Metadatenschema der VFU soeb 3**

Jensen, Uwe; Schweers, Stefan

Veröffentlichungsversion / Published Version Arbeitspapier / working paper

**Zur Verfügung gestellt in Kooperation mit / provided in cooperation with:**

GESIS - Leibniz-Institut für Sozialwissenschaften

#### **Empfohlene Zitierung / Suggested Citation:**

Jensen, U., & Schweers, S. (2014). *Das erweiterte Metadatenschema der VFU soeb 3.* (GESIS-Technical Reports, 2014/13). Köln: GESIS - Leibniz-Institut für Sozialwissenschaften. [https://nbn-resolving.org/urn:nbn:de:0168](https://nbn-resolving.org/urn:nbn:de:0168-ssoar-402976) [ssoar-402976](https://nbn-resolving.org/urn:nbn:de:0168-ssoar-402976)

#### **Nutzungsbedingungen:**

*Dieser Text wird unter einer Deposit-Lizenz (Keine Weiterverbreitung - keine Bearbeitung) zur Verfügung gestellt. Gewährt wird ein nicht exklusives, nicht übertragbares, persönliches und beschränktes Recht auf Nutzung dieses Dokuments. Dieses Dokument ist ausschließlich für den persönlichen, nicht-kommerziellen Gebrauch bestimmt. Auf sämtlichen Kopien dieses Dokuments müssen alle Urheberrechtshinweise und sonstigen Hinweise auf gesetzlichen Schutz beibehalten werden. Sie dürfen dieses Dokument nicht in irgendeiner Weise abändern, noch dürfen Sie dieses Dokument für öffentliche oder kommerzielle Zwecke vervielfältigen, öffentlich ausstellen, aufführen, vertreiben oder anderweitig nutzen.*

*Mit der Verwendung dieses Dokuments erkennen Sie die Nutzungsbedingungen an.*

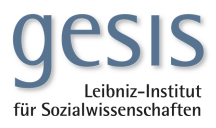

#### **Terms of use:**

*This document is made available under Deposit Licence (No Redistribution - no modifications). We grant a non-exclusive, nontransferable, individual and limited right to using this document. This document is solely intended for your personal, noncommercial use. All of the copies of this documents must retain all copyright information and other information regarding legal protection. You are not allowed to alter this document in any way, to copy it for public or commercial purposes, to exhibit the document in public, to perform, distribute or otherwise use the document in public.*

*By using this particular document, you accept the above-stated conditions of use.*

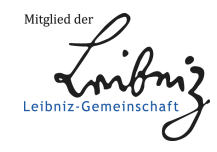

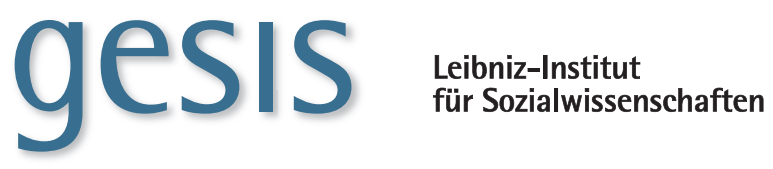

**2014|**13 **TECHNICAL** *Reports*

**Das erweiterte Metadatenschema der VFU soeb 3**

*Uwe Jensen, Stefan Schweers*

**GESIS-Technical Reports 2014|**13

# **Das erweiterte Metadatenschema der VFU soeb 3**

*Uwe Jensen, Stefan Schweers*

GESIS – Leibniz-Institut für Sozialwissenschaften 2014

## **GESIS-Technical Reports**

GESIS – Leibniz-Institut für Sozialwissenschaften Unter Sachsenhausen 6-8 50667 Köln Telefon: (0221) 476 94 - 0 Telefax: (0221) 476 94 - 199 E-Mail: uwe.jensen@gesis.org

ISSN: 1868-9043 (Print) ISSN: 1868-9051 (Online) Herausgeber, Druck und Vertrieb: GESIS – Leibniz-Institut für Sozialwissenschaften Unter Sachsenhausen 6-8, 50667 Köln

## Inhaltsverzeichnis

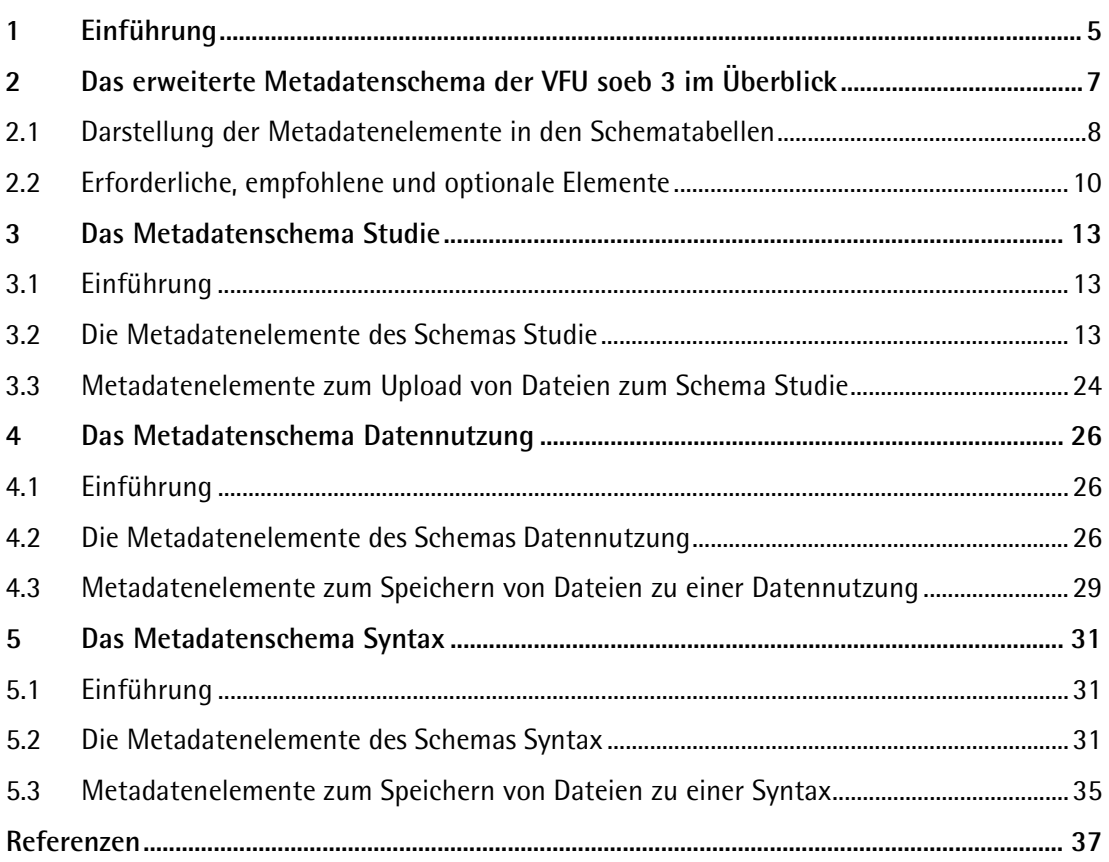

## <span id="page-7-0"></span>**1 Einführung**

Ziel des Projekts "Virtuelle Forschungsumgebung" (VFU)<sup>[1](#page-7-1)</sup> war die Entwicklung einer Arbeitsplattform, die die Zusammenarbeit räumlich verteilter wissenschaftlicher Einrichtungen in Verbundprojekten unterstützt. Virtuelle Forschungsumgebungen können nur forschungsnah und projekt- oder community-spezifisch entwickelt werden.

Dazu wurden Infrastrukturentwicklung und fachwissenschaftliche Forschung projektförmig verknüpft, wobei das vom BMBF geförderte Verbundprojekt "Berichterstattung zur sozioökonomischen Entwicklung Deutschlands" (soeb 3)  $2$  (2013 bis 2016) als Anwendungsfall für die projektbezogenen, forschungsnahe Entwicklung der VFU dient.

Das VFU Projekt stützte sich auf konzeptionelle Vorarbeiten aus dem Teilprojekt "Kollaborative Daten-auswertung und Virtuelle Arbeitsumgebung" (VirtAug) im Rahmen der Konzeptphase<sup>[3](#page-7-3)</sup> zu soeb 3. Im Zuge der Konzeptentwicklung sollte das Modellprojekt am praktischen Fall

"der sozioökonomischen Berichterstattung untersuchen und dokumentieren, wie der gemeinsame Datenzugang und die datenbezogene Kooperation von Sozialwissenschaftler/innen an verschiedenen quantitativ-empirisch orientierten Forschungseinrichtungen und insbesondere eine kollaborative Auswertung der Mikrodaten von Forschungsdatenzentren künftig besser organisiert und technisch unterstützt werden könnten." (vgl. Bartelheimer; Schmidt. 2011)

Die vom Bundesministerium für Bildung und Forschung (BMBF) geförderte Umsetzungsphase<sup>[4](#page-7-4)</sup> begann im Juni 2012 und dauerte bis Ende Juni 2014. Das in dieser Zeit entstandene Portal VFU soeb 3 und die modular implementierten Werkzeuge unterstützen im Projektbetrieb insbesondere die kollaborative Nutzung sozialwissenschaftlicher Mikrodaten über die gesamte wissenschaftliche Leistungskette, die sich vom Datenzugang bis hin zur Archivierung von Forschungsergebnissen erstreckt. Darüber hinaus werden durch weitere Komponenten die VFU Kommunikation und Koordination im Forschungsverbund soeb 3 erleichtert.

Unter einer gemeinsamen Oberfläche integriert das Portal die entwickelten der Metadateneditoren (siehe unten) und weitere Werkzeuge wie Forum, Wiki, Dateiverwaltung, Terminkalender, Ankündigungs- und Absprachenkomponente, sowie – vermittels der Middleware – die Speicherung und das Durchsuchen von Metadaten (Archivfunktion).

Die Datenverwaltung soll schwerpunktmäßig die Archivierung, Dokumentation und Nachnutzung bzw. kollaborative Nutzung von Auswertungssyntax (Syntax-Sharing) unterstützen. Neben Syntaxdateien und (freigegebenen) Forschungsdaten werden über sie auch alle anderen Dateiarten, etwa Outputdateien, Tabellen- oder Textdokumente, formatunabhängig abgelegt und mittels Inhaltssuche sowie über Metadaten auffindbar gemacht werden.

Es soll möglich sein, im Rahmen der bestehenden Nutzungsberechtigungen logische Verknüpfungen zwischen den verschiedenen Datenarten (z.B. zwischen Syntax und genutzten Forschungsdaten), herzustellen, um den Forschungsprozess zusammenhängend und transparent nachvollziehen zu können. Eine entscheidende Voraussetzung für die Nutzung einer gemeinsamen Arbeitsumgebung besteht weiterhin darin, dass die Daten anhand von Metadaten gut beschrieben werden (vgl. SOFI. 2013).

 $\overline{a}$ 

<span id="page-7-1"></span><sup>1</sup> <http://www.soeb.de/vfu-soeb-3/>

<span id="page-7-2"></span><sup>2</sup> <http://www.soeb.de/ueber-soeb-3/>

<span id="page-7-3"></span><sup>3</sup> <http://www.soeb.de/vfu-soeb-3/konzeptphase/>

<span id="page-7-4"></span><sup>4</sup> <http://www.soeb.de/vfu-soeb-3/umsetzungsphase/>

Ziel des Projekts ist es auch, über den Forschungsverbund Sozioökonomische Berichterstattung hinaus Lösungen von allgemeiner Bedeutung für die quantitativ-empirisch forschenden Sozialwissenschaften zu erarbeiten. Am 24.01.2014 präsentierte der Projektverbund "Virtuelle Forschungsumgebung für die sozioökonomische Berichterstattung" (VFU soeb 3) in Berlin die erste operativ genutzte Version der VFU einer breiteren Fachöffentlichkeit und stellte sie im Rahmen von fünf Panel zur Diskussion.[5](#page-8-0)

Das für den Produktivbetrieb eingerichtete Portal "Virtuelle Forschungsumgebung für die sozioökonomische Berichterstattung" ist für die registrierten Mitglieder des Forschungsverbundes Portal zugänglich<sup>[6](#page-8-1)</sup>. Eine Vorstellung, wie die einzelnen Bereiche und Funktionalitäten der VFU zusammenhängen, vermittelt Schmidt (2014). Die Einführung in die Nutzung der VFU stellt den Aufbau und die Zusammenhänge der wichtigsten Komponenten einschließlich beispielhafter Bearbeitungsabläufe als Einstieg für die Nutzerinnen und Nutzer des Portals dar.

Die Virtuelle Forschungsumgebung wurde in einem interdisziplinären Projektverbund von folgenden Partnern entwickelt:

- Soziologisches Forschungsinstitut Göttingen (SOFI) e.V. an der Georg-August-Universität Göttingen (Projektleitung)
- GESIS Leibniz-Institut für Sozialwissenschaften e.V., Mannheim
- Gesellschaft für wissenschaftliche Datenverarbeitung mbH Göttingen (GWDG), Göttingen
- Forschungsdatenzentrum der Bundesagentur für Arbeit im Institut für Arbeitsmarkt- und Berufsforschung (IAB), Nürnberg
- Niedersächsische Staats- und Universitätsbibliothek (SUB) der Georg-August-Universität Göttingen

in Kooperation mit

- D-Grid-gGmbH, Dortmund
- Forschungsdatenzentrum der Rentenversicherung Bund, Berlin und Würzburg
- Forschungsdatenzentrum des Sozio-oekonomischen Panels, Deutsches Institut für Wirtschaftsforschung (DIW), Berlin

GESIS definierte die für die VFU benötigten Metadaten und spezifizierte diese in zusammenhängenden Metadatenschemata, die in diesem Bericht beschrieben werden. Darauf aufbauend wurden im Zuge fachwissenschaftlicher Spezifikationen mit den Projektpartnern weitere kollaborative IT-Werkzeuge, insbesondere drei Metadateneditoren von GESIS entwickelt und implementiert. Die Editoren und die implementierten Metadatenelemente werden im Report "Die Metadateneditoren der VFU soeb 3" dokumentiert (Jensen, Schweers, Carevic. 2014).

In dem hier vorliegenden Report werden die Metadatenelemente des erweiterten Metadatensets der VFU soeb 3 beschrieben. Zur Dokumentation der für Datenanalysen relevanten Objekte Studie, Datennutzung und Syntax wurde jeweils ein Metadatenschema entwickelt. Diesen Hauptobjekten können außerdem Dateien zugeordnet werden, die im Archiv der VFU soeb 3 gespeichert werden können.

Kapitel 2 gibt einen Überblick über die einzelnen Schemata und beschreibt wie die Metadatenelemente in den Schematabellen spezifiziert werden. Weiterhin werden erforderliche, empfohlene und optionale Elemente sowie automatische erzeugte Metadaten schemaübergreifend beschrieben.

Die Kapitel 3 bis Kapitel 5 spezifizieren alle Elemente der Metadatenschemata Studie, Datennutzung und Syntax und die mit ihnen verbunden Subschemen zur Dokumentation der in im VFU Archiv gespeicherten Dateien.

<span id="page-8-0"></span><sup>5</sup> <http://www.soeb.de/vfu-soeb-3/abschlusstagung/>

<span id="page-8-1"></span><sup>6</sup> <https://vfu.sofi.gwdg.de/>

## <span id="page-9-0"></span>**2 Das erweiterte Metadatenschema der VFU soeb 3 im Überblick**

Das erweiterte Metadatenschema der VFU soeb 3 besteht aus den drei Teilschemen Studie, Datennutzung und Syntax. Die drei Schemata beschreiben ausschließlich Objekte und die mit ihnen verknüpften Dateien, die Gegenstand üblicher Arbeitsabläufe bei der Durchführung von Datenanalysen sind. Im soeb 3 Forschungsverbund werden diese Analysen in achtzehn wissenschaftlichen Arbeitspaketen von über fünfunddreißig Wissenschaftlerinnen und Wissenschaftlern aus siebzehn Einrichtungen durchgeführt. Die Erfassung und Erschließung von analysebezogen Metadaten in der VFU soeb 3 unterstützt damit übergreifend die kollaborative Nutzung sozial- und wirtschaftswissenschaftlicher Mikrodaten. Die dazu im Produktivsystem VFU soeb 3 implementierten Werkzeuge und Metadatenelemente sind im Bericht "Die Metadateneditoren der VFU soeb 3" (Jensen, Schweers, Carevic. 2014) dokumentiert.

Im Folgenden werden die Metadatenelemente des erweiterten Metadatenschemas der VFU soeb 3 vorgestellt. Mit Hilfe dieser Metadaten können die Forschenden u. a. in Analysen genutzte Ausgangsdaten, Untersuchungsziele, methodische Strategien und Analyseparameter der Datennutzung, angewendete statistische Methoden und konkret benötigten Syntaxen und deren Entwicklung systematisch dokumentieren. Gleichzeitig fördern sie die informationelle Vernetzung zwischen den wissenschaftlichen Arbeitspaketen, indem z. B. alle von den Arbeitspaketen dokumentierten Datensätze im VFU Archiv durchsucht werden können. Insbesondere fördern die Mehrwertdienste des Archivs (vgl. ebenda, Kapitel 8) auf Grundlage der erfassten Metadaten die gemeinsame Entwicklung, den Austausch und die Nachnutzung von Auswertungssyntaxen. Im Sinne der Sicherung guter wissenschaftlicher Praxis dokumentieren die Metadaten der VFU soeb 3 relevante Information des Forschungsprozesses von den Ausgangsdaten bis zu den Ergebnissen der Datenanalysen. Diese Angaben in den Metadaten werden nachprüfbar, nachnutzbar und dauerhaft im VFU Archiv gesichert und stehen damit auch über das Projektende hinaus für weitere Infrastrukturzwecke zur Verfügung.

Die in drei Schemata organisierten Metadatenelemente definieren jeweils eine Liste von strukturierten Angaben, mit deren Hilfe die folgenden Objekte und ihnen zugeordnete Dateien beschrieben werden.

Das Metadatenschema **Studie (STB)** beschreibt die Ausgangsdaten und die Dokumentationen der Datensätze (einer Studie), die für Datenanalysen im soeb 3 Verbundprojekt genutzt werden. Dokumente und / oder Datenfiles des Datengebers können der Studienbeschreibung zugeordnet und (soweit sinnvoll und rechtlich zulässig) im Archiv gespeicherte werden. Durch Upload im Archiv gespeicherte Dateien werden durch die Subschemen "STB-Upload" beschrieben. Die Inhalte der einzelnen Metadatenelemente werden mit dem Metadateneditor Studie bearbeitet.

Das Metadatenschema **Datennutzung (DN)** enthält die Elemente, die methodische Konzepte und Parameter der Datenanalysen beschreiben. Diesem Schema können im Archiv gespeicherte Datensätze zugeordnet werden, die von soeb 3 Arbeitspaketen aus Ausgangsdaten generierte wurden. Solche Datendateien und Textdokumente zur Datennutzung werden durch die Elemente im Subschema "DN-Upload" beschrieben. Die Inhalte werden mit dem gleichnamigen Metadateneditor Datennutzung erfasst.

Im Metadatenschema **Syntax (SX)** werden Syntaxdateien in verschiedenen Entwicklungsstadien sowie dazugehörige Outputdateien beschrieben. Diesem Schema können im Archiv gespeicherte Syntaxdateien und insbesondere die zu einer Syntaxdatei gehörende Ergebnisdateien zugeordnet werden. Durch Upload im Archiv gespeicherte Syntaxdateien und Outputdateien werden mit dem Subschema "SX-Upload" beschrieben. Die Metadaten werden mit dem Editor Syntax verarbeitet.

Bei der Entwicklung der Metadatenschemata Studienbeschreibung und Datennutzung wurde auf die Elemente des Metadatenstandards DDI 2 (DDI Alliance. 2014) zurückgegriffen. Demgegenüber existiert aktuell noch keine systematisch zusammenhängende Metadatenstruktur zur ausführlichen Dokumentation von Syntaxdateien und Outputdateien und des projektbezogenen Kontextes von kollaborativ durchgeführten Datenanalysen (vgl. dazu Friedhoff u.a. 2013: 12 ff.). Aus diesem Grund wurde für die Bedürfnisse der VFU soeb 3 das Metadatenschema "Syntax" neu entwickelt.

Die implementierten Elemente werden seit Ende 2013 im Produktivsystem der VFU soeb 3 genutzt (Jensen, Schweers, Carevic. 2014). Schlussfolgerungen zur praktischen Nutzung der Metadaten und welche "Veränderungen in den Arbeitsabläufen durch die technischen Möglichkeiten tatsächlich stattfinden, können nur zukünftige Nutzungsstudien, die sich auf die VFU im Echtbetrieb beziehen, zeigen" (Schmidt. 2014b).

Die in diesem Report dokumentierten Schemata und Elemente werden in die laufenden Entwicklungen der DDI Alliance eingebracht (vgl. Jensen. EDDI 2014). Die Kapitel 3 bis 5, in denen die drei Metadatenschemata Studie, Datennutzung und Syntax spezifiziert werden, beschreiben weitere konzeptuelle Aspekte der Schemata.

Den Zusammenhang zwischen den drei Metadatenschemata und ihren Dateien sowie deren Erfassung und Bearbeitung durch entsprechende Editoren und der Bezug zum VFU Archiv zeigt die folgende Abbildung.

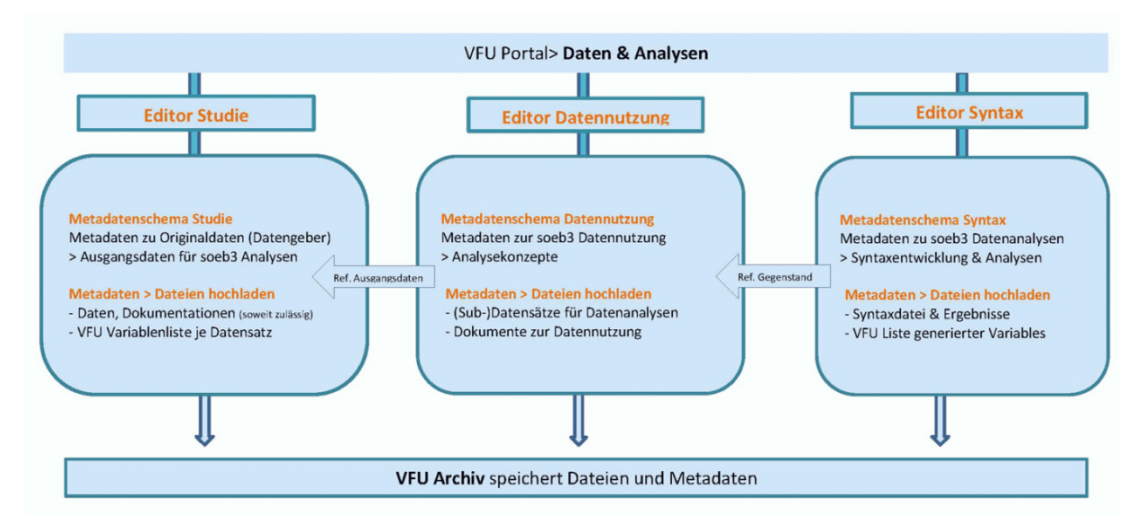

Abbildung 1: Editoren und Metadatenschemata im Überblick (Jensen. 2014)

#### <span id="page-10-0"></span>**2.1 Darstellung der Metadatenelemente in den Schematabellen**

Die Tabellen in den Kapiteln 3 bis 5 beschreiben alle Elemente des jeweiligen Metadatenschemas. Zusätzlich enthält jedes einzelne Schema der Objekte Studie, Datennutzung und Syntax zwei weitere Tabellen (Subschemen) mit Elementen, die Dateitypen dokumentieren, die beim Speichern im Archiv dem jeweiligen Objekt zugeordnet werden.

Jede Tabelle enthält Information entsprechend der Einträge im Tabellenkopf, die im Folgenden näher erläutert werden.

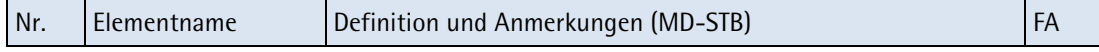

Abbildung 2: Spaltennamen der Metadatenschematabellen

#### • **Spalte Nr.**

Hier ist die laufende Nr. des nebenstehenden Elementnamens angegeben.

Ist einem Zeileneintrag keine Nummer zugeordnet, handelt es sich um eine einleitende Anmerkung einer logischen Gruppe, die den folgenden Elementen zur Erläuterung vorangestellt wird.

Ist einem Zeileneintrag eine ganzzahlige Nummer (z. B. 5.) zugeordnet, handelt es sich i.d.R. um einen Oberbegriff, ohne das zu diesem Element ein Inhalt erfasst wird. Die letzte Spalte ist in diesem Fall leer. Oberbegriffe dienen als Kontextinformation, die den folgenden Sub-Elementen (z. B. 5.1 / 5.2) vorangestellt werden, welche die Inhalte enthalten.

#### • **Spalte Elementnamen**

Name des Metadatenelementes. Zur Erleichterung der Zuordnung werden z. T. übergeordnete Begriffe vorausgehender Elemente im Namen des aktuellen Elementes mitgeführt.

#### • **Spalte "Definition und Anmerkungen (Schema Abkürzung)"**

Das Kürzel in der Klammer benennt das aktuelle Schema, z. B. steht MD-STB für Metadaten Studienbeschreibung.

Der Inhalt in dieser Spalte hat eine doppelte Funktion. Einleitend wird das Element definiert. Zusätzliche Anmerkung erläutern soweit notwendig u.a. inhaltliche oder formale Besonderheiten des Elements, zeigen logische Abhängigkeiten zu anderen Elementen, verweisen auf die Wiederholbarkeit von Elementen und geben Beispiele.

Aus praktischen Gründen wird in diesem Bericht darauf verzichtet, die logischen Beziehungen zwischen den Elementen (A/C; Child/Attribut) sowie zum Attribut "Occurance" (Anzahl möglicher oder notwendiger Instanzen eines Elements) gesondert in Spalten darzustellen. Die Angabe 1-n im Text bedeutet in diesem Zusammenhang, dass das Element einmal (1) vorkommen muss, und mehrmals (n) vorkommen kann. 0-n bedeutet, dass das Element nicht vorkommen muss (0), aber mehrfach vorkommen kann.

Weiterhin werden in dieser Spalte die Kontrollierten Vokabulare aufgeführt, die als standardisierte Listeneinträge in den Editoren genutzt werden. Soweit Vokabulare anderen Schemata entstammen, werden sie hier als Quelle aufgeführt und in der Referenzliste nachgewiesen.

#### • **Spalte "FA" (Funktionale Aspekte)**

In der letzten Spalte werden die Elemente hinsichtlich funktionaler Aspekte näher gezeichnet.

Dazu gehört insbesondere die Angabe zu erforderlichen (M) und empfohlene (E) bzw. optionalen (ohne Kodierung) Einträgen.

Bei den erforderlichen Angaben wird zwischen Metadaten unterschieden, die von einer Person erfasst werden müssen (M), und solchen, die von einem technischen System der VFU (Archiv oder Portal) automatisch erzeugt werden.

Aus Gründen der Übersichtlichkeit werden die erforderlichen, die empfohlen und die optionalen Elemente nicht gesondert in Kurzform als Tabelle ausgewiesen. Stattdessen werden sie inhaltlich und schemaübergreifend in Kapitel 2.2 zusammenfassend erläutert.

Die entsprechen Angaben werden in allen Schemata außerdem einheitlich in der letzten Spalte codiert. Alle verwendeten Abkürzungen zeigt die nächste Übersicht.

**Übersicht** der Kürzel zur Kodierung von funktionalen Angaben in Spalte "FA"

- AA Erforderliche Angabe, die automatisch vom Archivsystem erzeugt wird
- AP Erforderliche Angabe, die automatisch vom Portalsystem erzeugt wird
- M Erforderliche Angabe, die von einer Person erstellt wird
- E Empfohlene Angabe
- FT Freitextfeld
- KL Kalenderfunktion
- KV Kontrolliertes Vokabular
- URI Uniform Resource Identifier. Einheitlicher Bezeichner zur Identifizierung von Quellen. Die im Schema verwendete Form der URL verweist auf eine Quelle im Web.

### <span id="page-12-0"></span>**2.2 Erforderliche, empfohlene und optionale Elemente**

Die erforderlichen, empfohlenen und optionalen Elemente sowie automatisch erzeugte Metadaten werden schemaübergreifend in den folgenden Abschnitten beschrieben.

#### **Erforderliche Elemente (M)**

Beim Anlegen eines Objektes Studie, Datennutzung oder Syntax sind zwei Angaben zu den folgenden elementen erforderliche,

• Titel (des Objektes)

Der Titel bezeichnet das jeweilige Objekt durch einen aussagekräftigen Inhalt. Dieser ist zur sinnvollen Erschließung der Objekte erforderlich und wird als zentrales Metadatum bei der Archivsuche verwendet. In der VFU soeb 3 wurden dazu Konventionen zur Vergabe von Dateinamen und Titeln vorgeschlagen (Schmidt 2014a: 5).

• Arbeitspaket

Ein VFU Mitglied kann Mitglied in einem oder mehreren wissenschaftlichen bzw. administrativen Arbeitspaketen sein. Um die Bearbeitung eines Objektes dem jeweiligen Arbeitskontext zuzuordnen, wählt das Mitglied das jeweilige Arbeitspaket aus einer vordefinierten Liste aus.

Werden einem der Objekte Studie, Datennutzung oder Syntax Dateien durch Speichern im VFU Archiv zugeordnet, sind Angaben zu diesen Elementen erforderlich:

- Arbeitspaket (siehe oben)
- Referenz Titel < Studie, Datennutzung oder Syntax>

Die Referenzierung mit dem jeweiligen Objekt erfolgt durch die Auswahl aus einer Liste mit allen angelegten Titeln in einem Objektbereich.

- Titel (der Datei) (siehe oben)
- Dateinamen (siehe oben Titel des Objektes)

Angabe des vollständigen Namens (Dateibezeichner, Dateiformat) der im VFU Archiv gespeicherten Datei. Er kann beim Upload in die VFU übernommen oder vor dem speichern editiert werden.

#### **Automatisch erzeugte administrative Metadaten**

Weiterhin werden einige Elemente automatisch vom System Portal oder vom Archivspeicher generiert, die erforderlich sind, um das Objekt zu verwalten. Gleichzeitig sind diese Metadaten auch erforderlich, weil sie als Kontextinformation bei der Bearbeitung eines Objektes in einem der Editoren automatisch angezeigt werden sollen (vgl. Jensen, Schweers, Carevic. 2014: Kapitel 6).

Zu den automatisch erzeugten (technisch-administrativen) Metadaten zählen im Besonderen die folgenden Elemente, die in allen drei Schemata und ihren dateibezogenen Subschemen benutzt werden.

#### **Vom VFU Portal erzeugte administrative Angaben (AP)**

• Vorname, Nachname der Person, die das Objekt (und zugeordnete Dateien) angelegt bzw. zuletzt bearbeitet hat.

Diese Metadaten werden aus Angaben der im Portal angemeldeten Person entnommen, die einen der Metadateneditoren zur Erstellung oder Bearbeitung des Objektes benutzt (hat).

• Arbeitspaket

Angaben zu einem Arbeitspaket sind über eingetragene Mitgliedschaften der jeweiligen Person ableitbar. Bei Mitgliedschaft in mehreren APs soll eine Auswahlliste angeboten werden, über die das zum Arbeitskontext passende AP zugeordnet wird.

• Platzhalter für einen VFU Projekttitel, z. B. VFU soeb 3

#### **Vom Archiv erzeugte administrative Angaben (AA)**

- Speicherdatum (Objekt Studie, Datennutzung oder Syntax)
- System-ID (dito)
- Angaben im Kontext der Editorfunktion "Publizieren" (dito)

Eine Editorfunktion mit Schalter Ja / Nein. Durch diese Funktion soll vermieden werden, dass unvollständige bzw. unverständliche Metadaten veröffentlich werden, z. B. weil die Bearbeitung unterbrochen wurde.

Ein entsprechendes Flag zeigt der Person an, ob der aktuelle Objektzustand bereits in der VFU publiziert wurde.

Angaben im Kontext der Editorfunktion "Duplizieren" (dito)

Eine Editorfunktion zum Duplieren des kompletten Metadatensatz eines Objektes unter einem neuem Objekttitel, z. B. um (einzelne) Inhalte im neuen Objekt weiterzuverwenden, während andere Inhalte verändert werden sollen.

Das neue Objekt ist über folgende Metadaten mit dem Ursprungsobjekt verknüpft:

- o Titel des ursprünglichen Objekts Studie, Datennutzung oder Syntax
- o System-ID des ursprünglichen Objekts
- o Ref Objekt-ID.

Durch den Verweis wird das neue Objekt mit dem Ursprungsobjekt navigierbar verknüpft. Über den Link werden alle Metadaten des Ursprungsobjektes angezeigt.

- Angaben im Kontext der Editorfunktion "Berechtigungen" (dito)
	- o Freigabedatum

Datum, an dem die Freigabe erteilt wurde

- Angaben im Kontext der Verknüpfung einer Datei mit dem Objekt Studie, Datennutzung oder Syntax
	- o Objekt <STB, DN oder SX> Titel (Auswahlliste)

Zuordnung einer im VFU Archiv gespeicherten Datei zum einem im VFU Archiv gespeicherten Titel eines Referenzobjektes Studienbeschreibung (STB), Datennutzung (DN) oder Syntax (SX).

o Ref Parent-ID

Referenz, mit der die gespeicherte Datei mit der System-ID des Referenzobjektes verknüpft wird.

Die referenzierten Dateien werden zusammen dem Referenzobjekt im jeweiligen Bearbeitungskontext der Editoren als "zugehörige Dateien" angezeigt.

- Weitere Angaben zur verknüpften Datei
	- o Dateigröße
	- o Speicherdatum
	- o Fingerprint
	- o Freigabedatum

#### **Empfohlene (E) und optionale Elemente**

Diese Unterscheidung betrifft insbesondere das Metadatenschema Studie. Um die genutzten Ausgangsdaten transparent und nachvollziehbar auf Studienebene zu dokumentieren, werden bestimmte Einzelelemente oder Gruppen von Einzelelementen zur Erfassung empfohlen. Je nach Bedarf, Kontext und Nachvollziehbarkeit der Daten können außerdem weitere Elemente dokumentiert werden, z. B. durch Verweise auf vom Datengeber bereitgestellte Materialien (Datendokumentationen, Methodenreports, Literatur zu den Daten).

Demgegenüber wird als Regel empfohlen, zu allen Metadatenelemente der Objekte (und Dateien) Datennutzung und Syntax (schrittweise) Angaben zu machen, um die Erschließung und kollaborative Nutzung dieser Objekte und ihrer Bestandteile im Zusammenhang mit den Datenauswertungen durch die wissenschaftlichen Arbeitspakete zu unterstützen.

## <span id="page-15-0"></span>**3 Das Metadatenschema Studie**

#### <span id="page-15-1"></span>**3.1 Einführung**

Das Schema Studie enthält die Metadatenelemente, mit denen die sog. Ausgangsdaten (Dickman u.a. 2010) dokumentiert werden. Dies sind die Daten, die für Datenanalysen im Projekt VFU soeb 3 genutzt werden und von verschiedensten Datengebern (Datenarchive, Forschungsdatenzentren, Statistische Ämter, Bundesbankdaten, OECD usw.) bereitgestellt werden. Für die soeb 3 Datenanalysen werden insgesamt 50 Datensätze und Datenbanken von über 35 Datengebern genutzt. Zusätzlich sind Updates und neue Daten zu den jeweiligen Datensätzen zu berücksichtigen. Die Metadaten für alle in den 18 wissenschaftlichen Arbeitspaketen genutzten Datensätze sollen in der VFU durchsucht werden können.

Darüber hinaus sollen im Sinne der Sicherung guter wissenschaftlicher Praxis nicht nur Analyseprozeduren und Syntaxen sondern auch die zugrunde liegenden (Ausgangs)Daten transparent und nachvollziehbar dokumentiert werden. Im Interesse einer nachhaltigen Sicherung der VFU soeb 3 Ergebnisse sollen deshalb Datenanalysen und Informationen über Ausgangsdaten zur Nachprüfung und Nachnutzung dokumentiert und dauerhaft gesichert werden.

Der Entstehungskontext von sozialwissenschaftlichen Forschungsdaten sowie deren fachliche Inhalte und methodologische Eigenarten werden in Archivkontexten seit langem durch die sog. Studienbeschreibung des DDI Dokumentationsstandards (DDI Alliance. 2014) beschrieben. Deshalb wird das Metadatenschema der Studienbeschreibung auch als generischer Ansatz zur Dokumentation der soeb 3 Ausgangsdaten eingesetzt. Das DDI 2 kompatible Schema des GESIS Datenbestandskatalogs (Zenk-Möltgen; Habbel. 2012) dient als Referenzschema und wurde an den Bedarf der VFU soeb 3 angepasst. Zusätzlich wurden Elemente des da|ra Metadatenschemas (Hausstein u.a. 2012, 2014), z. B. zur Dokumentation von Persistent Identifiern, einbezogen.

Mit Blick auf die Rechercheinteressen in einer VFU und Anforderungen an eine nachhaltige Sicherung datenbezogener Kontextinformationen ist abzuwägen, wie umfangreich und genau Ausgangsdaten dokumentiert werden sollen. So sind einerseits Brüche beim Zugang zu Ausgangsdaten (soweit sie nicht bereits vertraglichen Beschränkungen unterliegen) und / oder deren Dokumentationen zu berücksichtigen, wenn z. B. URLs zu entsprechenden Internetseiten nicht mehr verfügbar sind. Anderseits reduziert sich der Dokumentationsaufwand erheblich, wenn der Datengeber die Ausgangsdaten mit einem Persistent Identifier (PID) versieht, die über die entsprechende URL auf Dauer erreichbar sind.

## <span id="page-15-2"></span>**3.2 Die Metadatenelemente des Schemas Studie**

Erforderlich sind die Angaben zu 1.3 Arbeitspaket und 7.1 Titel (M in Spalte FA).

Empfohlen werden Mindestangaben zu den Elementen (vgl. FT / KV in Spalte FA) der Gruppen, die nachvollziehbar Zugang, Herkunft und Kontext des Datensatzes dokumentieren, der die Ausgangsdaten für soeb 3 Analysen enthält. Die betrifft insbesondere die Elemente der folgenden Gruppen:

- Nr. 5 Datengeber: 5.1 Namen, 5.2 Spracheversion Daten, 5.3 URL;
- Nr. 6 Datenzugang: 6.1 Nutzungsbedingung (+ URL), 6.2 Zugangsart;
- Nr. 7 Studie: 7.3 Studie ID  $(+$  Typ), 7.4 Inhalt  $(+$  URL);
- Nr. 9 Datenpublikation: 9.1 Datum, 9.2 Version in Verbindung mit
- Nr. 10 Persistent Identifier: 10.1 PID, 10.3 PID URL, 10.4 Datenzitation
- Nr. 11-14 Methodologie: 11 Referenzzeitraum, zeitliche (12) und räumliche (13) Dimension der Daten, 14 Grundlagen der Datenerhebung (u. a. Grundgesamtheit, Auswahl- und Erhebungsverfahren);
- Nr. 16-18 Datensatz: 16 Struktur, 17 Anonymisierung, 18 Formale Kennzeichen (u. a. Variablenanzahl, Analyseeinheit):
- Nr. 19-22 Datenfile: Struktur der Dateien (+ URL), Dateiformat, Dateinamen, Fingerprint

Um den Erfassungsaufwand insbesondere bei komplexen Datensätzen wie dem Sozio-oekonomischen Panel (SOEP) zu minimieren, soll zusätzlich zum jeweiligen Element Beschreibung soweit wie möglich auf die entsprechende Informationsseite des Datengebers durch das jeweilige URL Element verwiesen werden. Ist ein Persistent Identifier (PID) für den Datensatz vorhanden, ist dieser immer anzugeben und mittels ULR auf die Seite beim Datenanbieter (Landing Page) zu verweisen. Damit ist gewährleistet, dass die Ausgangsdaten einfach zitiert werden können und leicht auffindbar sind. Optional können weitere Elemente aus der Gruppe Nr. 8 (Primärforscher / Institution), sowie Angaben zu weiterem Material Nr. 23-26 (Nutzungsbedingung; Dokumente, Literatur) bei Bedarf genutzt werden. So erleichtern Verweise auf vom Datengeber bereitgestellte Datendokumentationen oder Methodenreports die Nachvollziehbarkeit der Daten und fördern ihre Nachnutzung im Zusammenhang mit Re-Analysen von soeb 3 Ergebnissen nach Projektende.

| Nr. | Elementname                      | Definition und Anmerkungen (MD-STB)                                                                                                    | <b>FA</b> |
|-----|----------------------------------|----------------------------------------------------------------------------------------------------|-----------|
|     | Administration<br><b>VFU STB</b> | Angaben zu VFU Mitglied und Arbeitspaket, in dessen Kontext<br>die Studienbeschreibung in der VFU bearbeitet wird und weitere<br>administrative Elemente                                                               |           |
| 1.  | Person                           | Person, die die Beschreibung der Studie anlegt und bearbeitet                                                                                                    |           |
| 1.1 | Vornamen                         | Vorname der Person                                                                                                    | AP        |
| 1.2 | Nachnamen                        | Nachname der Person                                                                                                    | AP        |
| 1.3 | Arbeitspaket                     | Kontext in dem das Objekt bearbeitet wird<br>Auswahlliste: Namen der Arbeitspakete<br>$\bullet$                                                                                                    | м<br>KV   |
| 1.4 | Projekttitel                     | Platzhalter für VFU Projektnamen, z. B. "VFU soeb 3"                                                                                                    | AP        |
| 2.  | Objekt                           | Angaben zum Objekt "VFU Studienbeschreibung"                                                                                                    |           |
| 2.1 | Titel                            | Der Titel des gespeicherten Objekts "VFU-STB"<br>Wird automatisch aus 7.1 Studientitel erzeugt<br>$\bullet$                                                                                                    | AA        |
| 2.2 | ID                               | Eindeutige menschenlesbare ID der VFU-Studienbeschreibung<br>Format z. B. sb001, sb002, etc.<br>Auswahl aus ID Liste<br>Beim duplizieren der VFU STB wird der Studientitel geändert<br>und eine neue STB-ID zugeordnet | KV        |
| 2.3 | Datum<br>Aktualisierung          | Logische Kennzeichnung des Metadatenstatus als (neue) Version<br>durch den User. Er gibt ein Datum, an dem die Angaben zuletzt<br>inhaltlich aktualisiert wurden.                                                      | KL        |

Tabelle 1: Die Metadatenelemente des Schemas Studie (MD-STB)

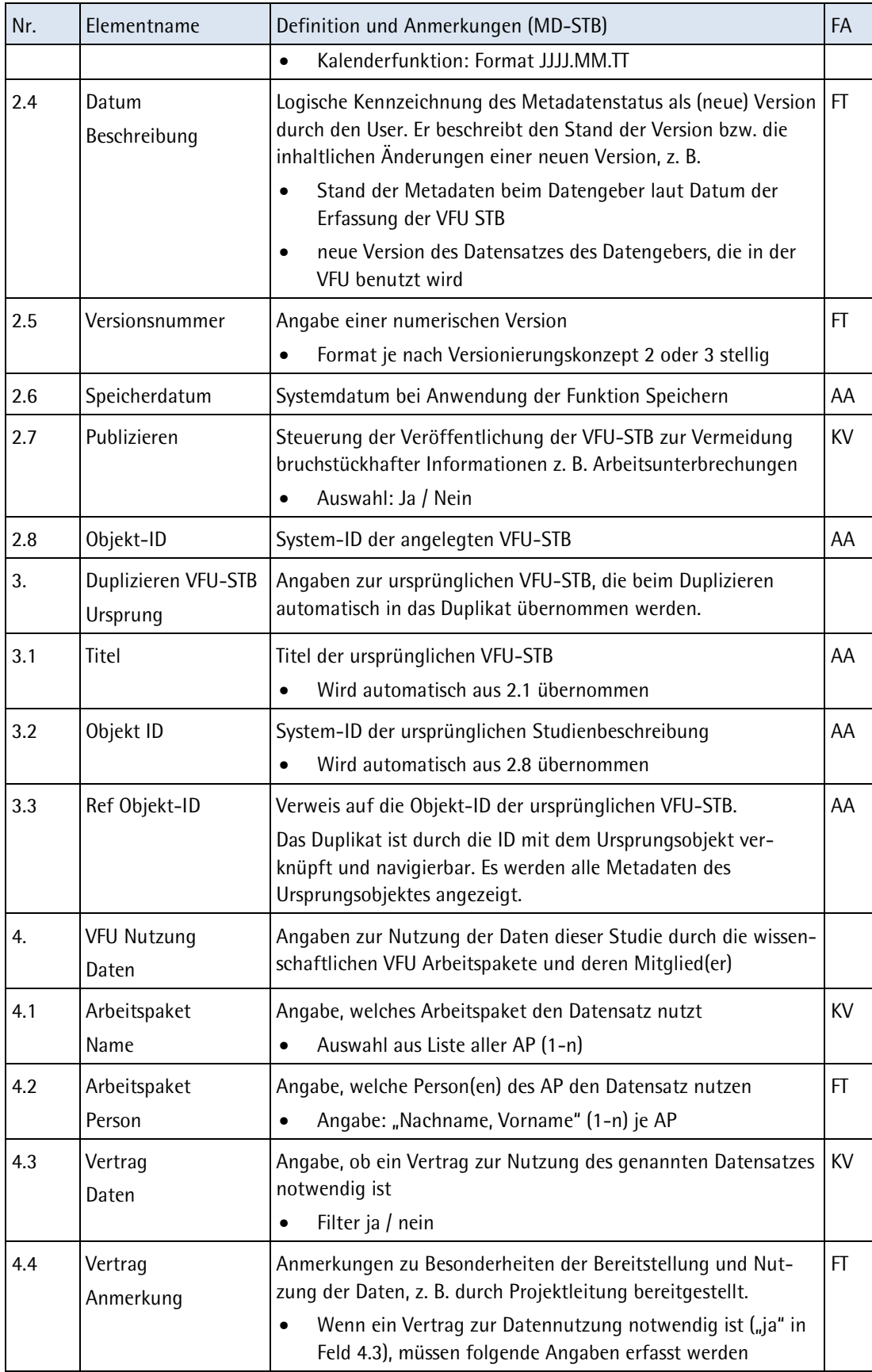

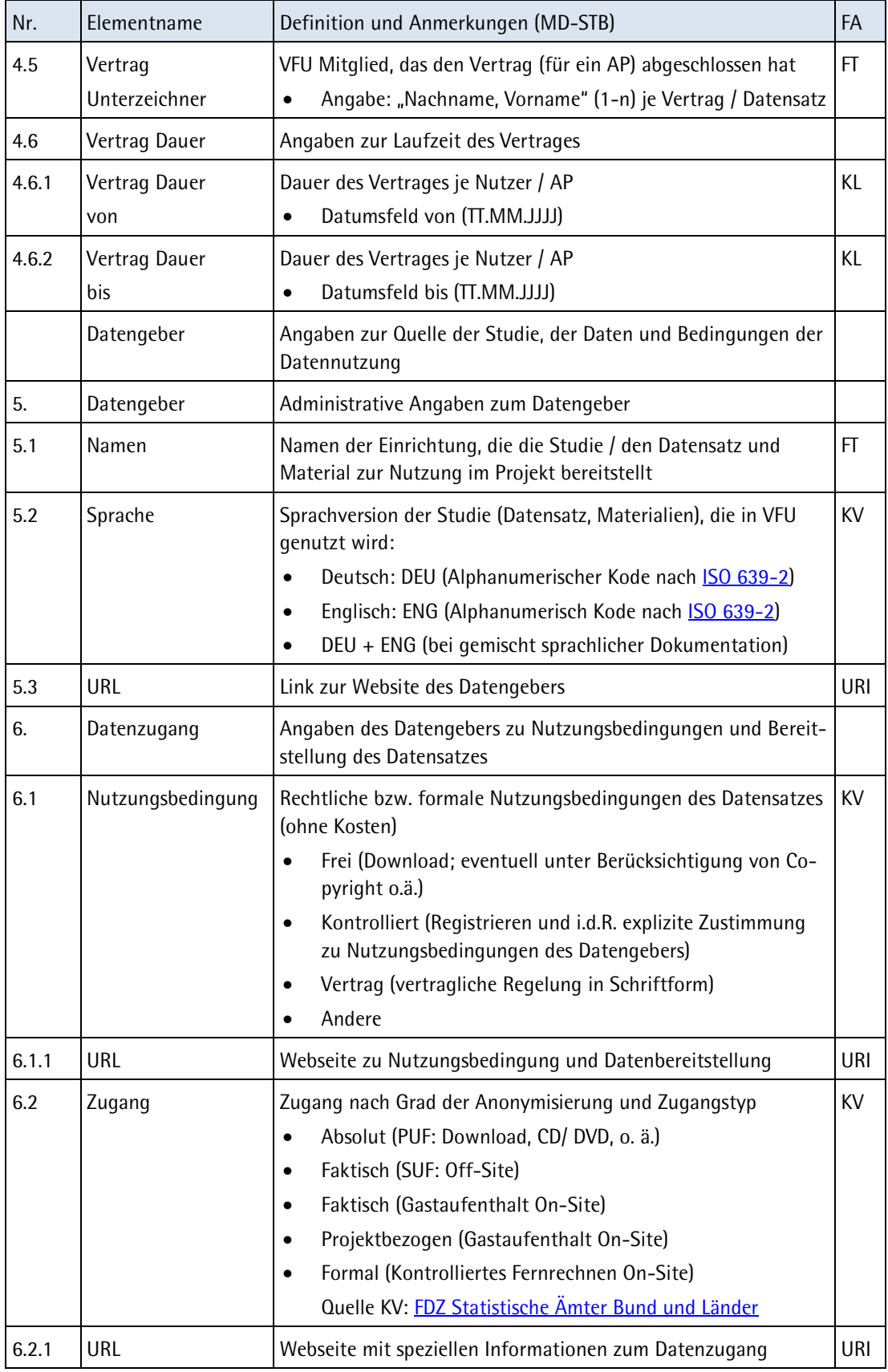

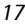

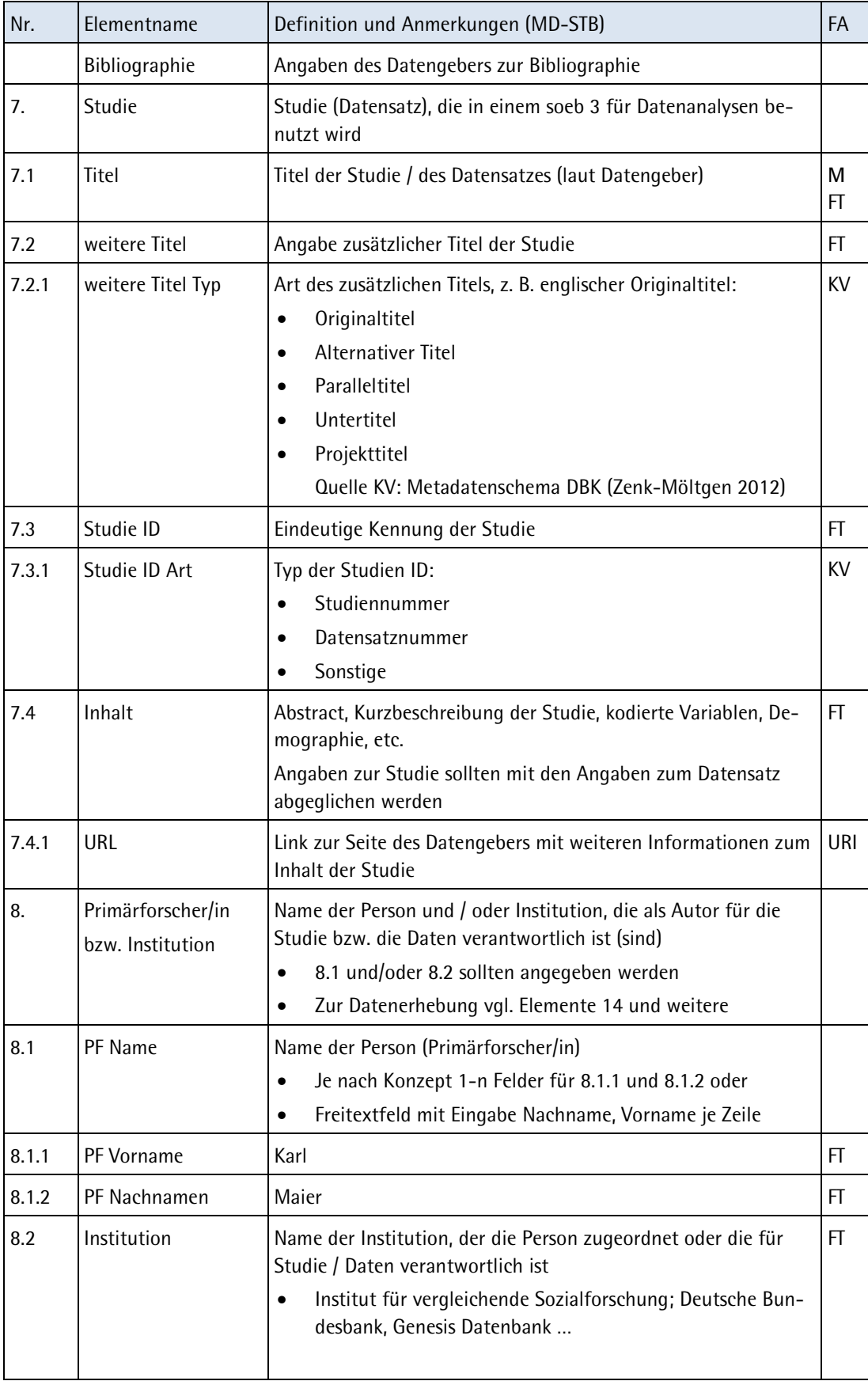

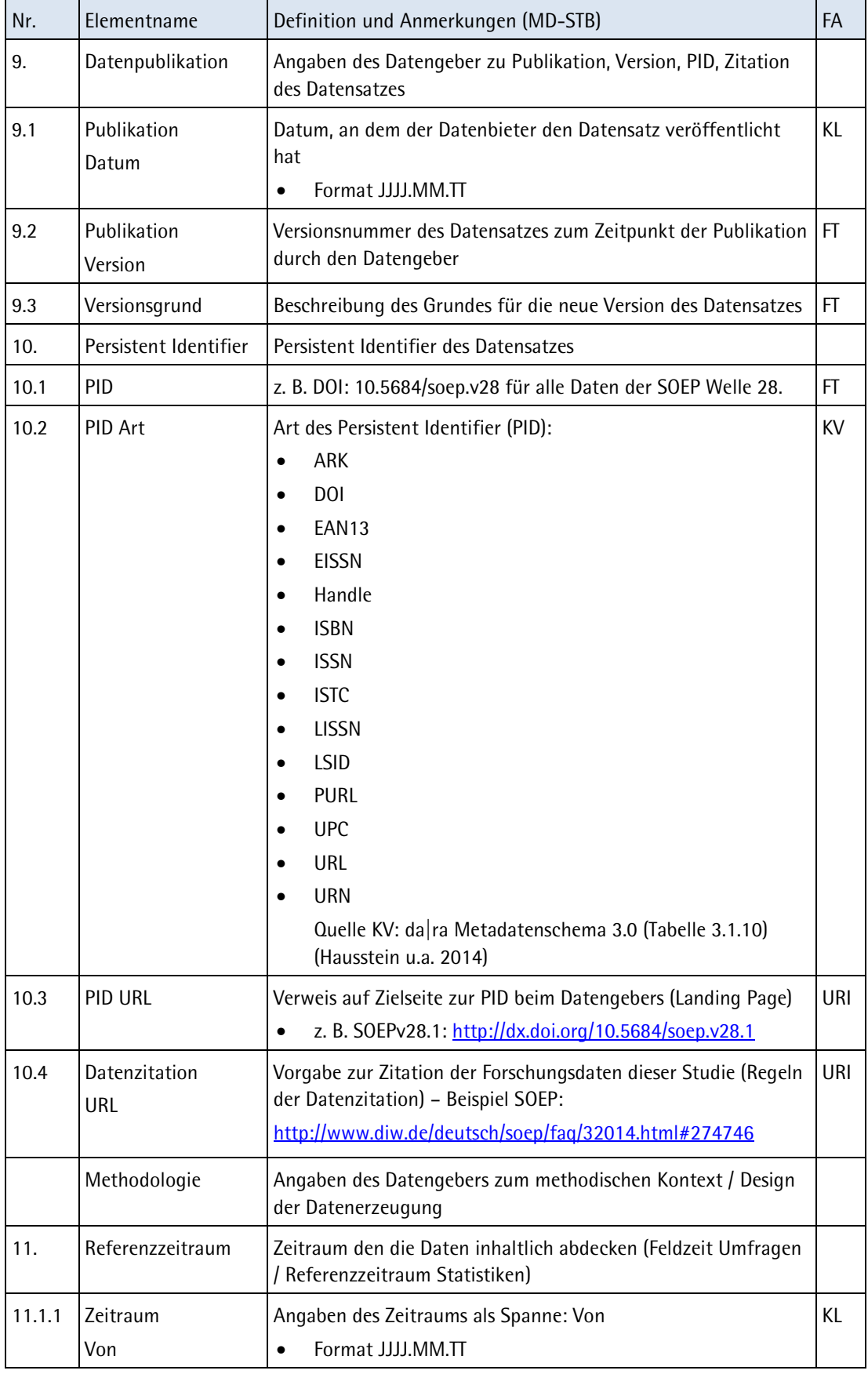

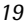

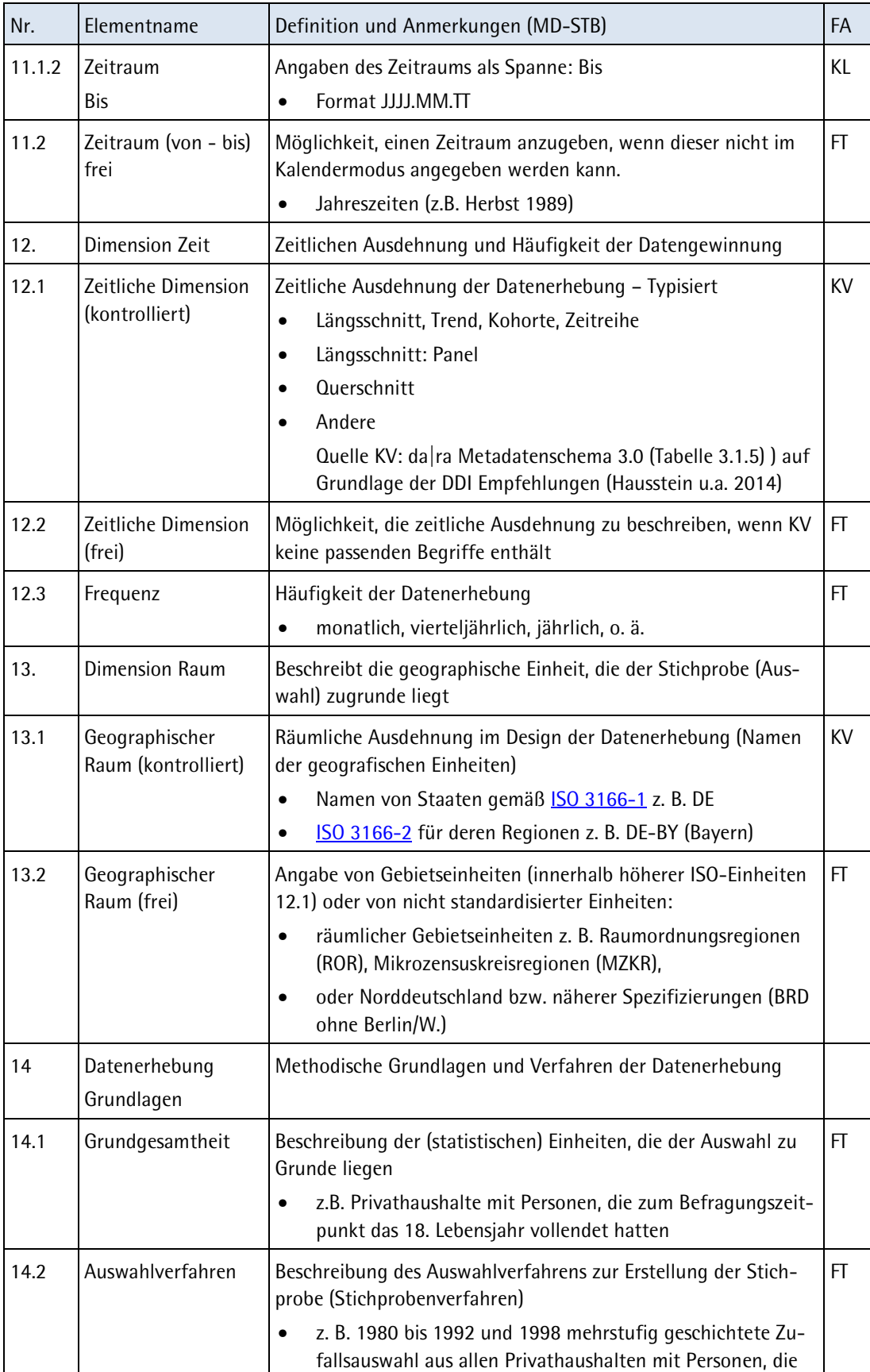

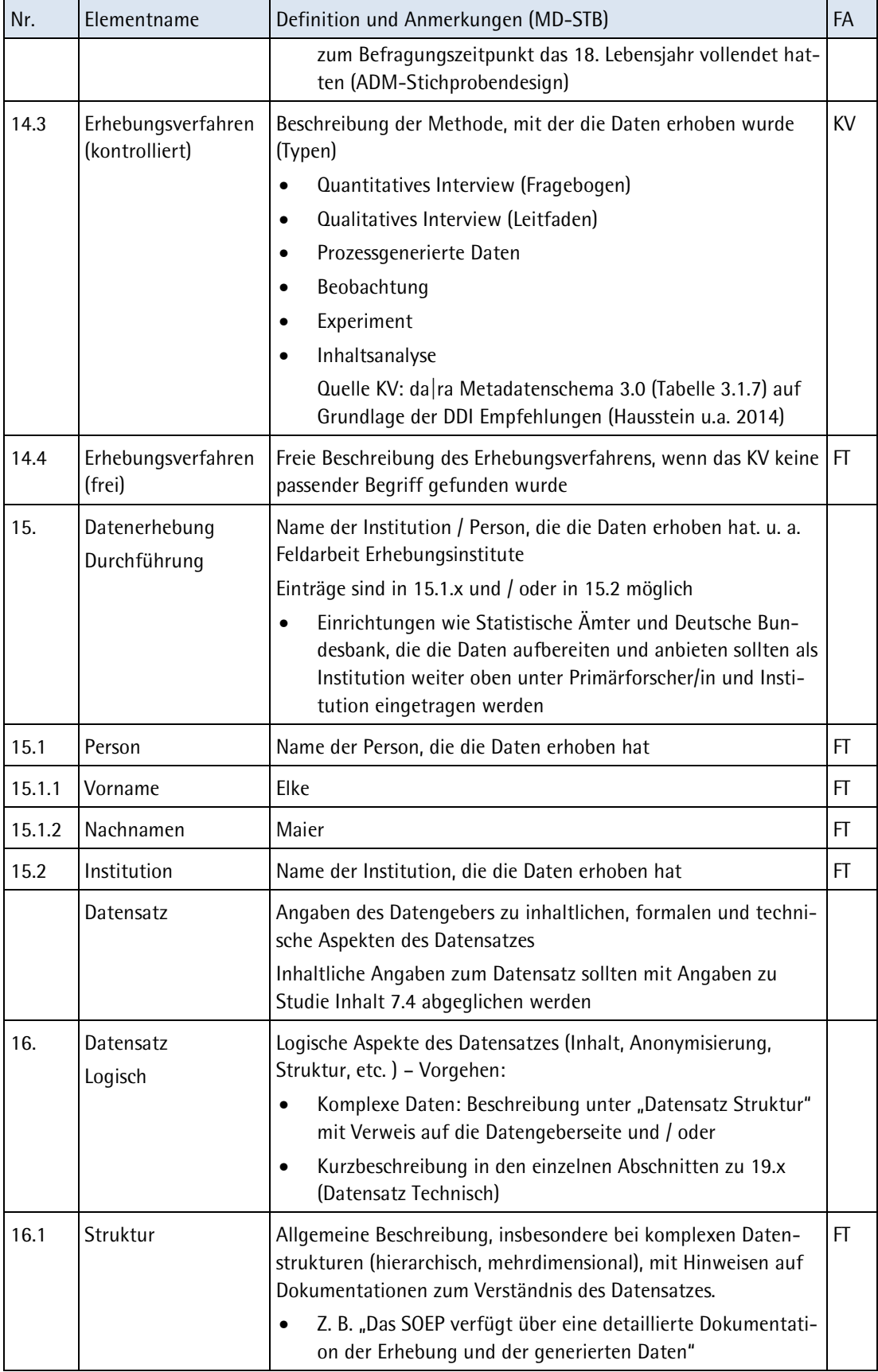

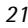

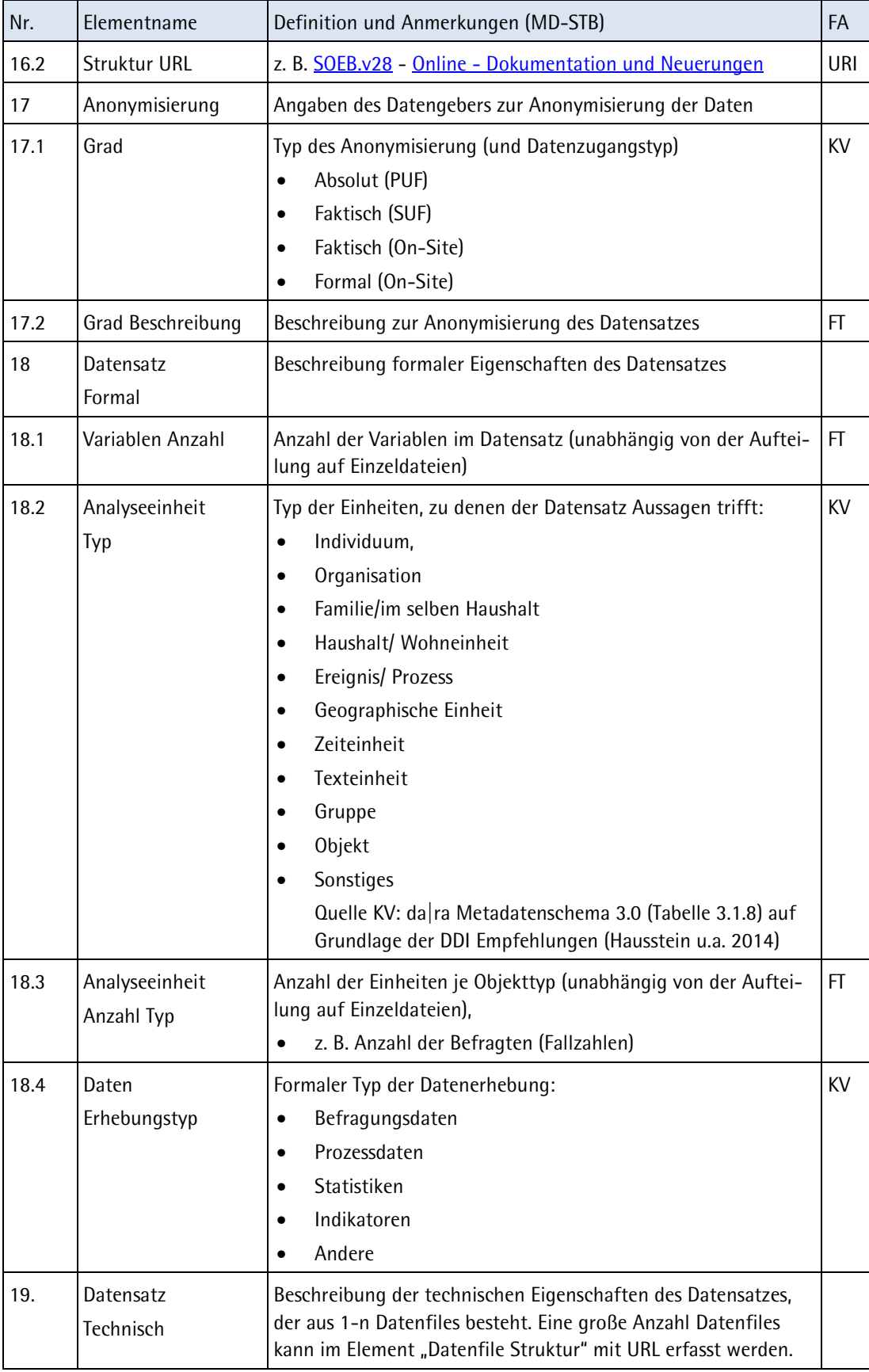

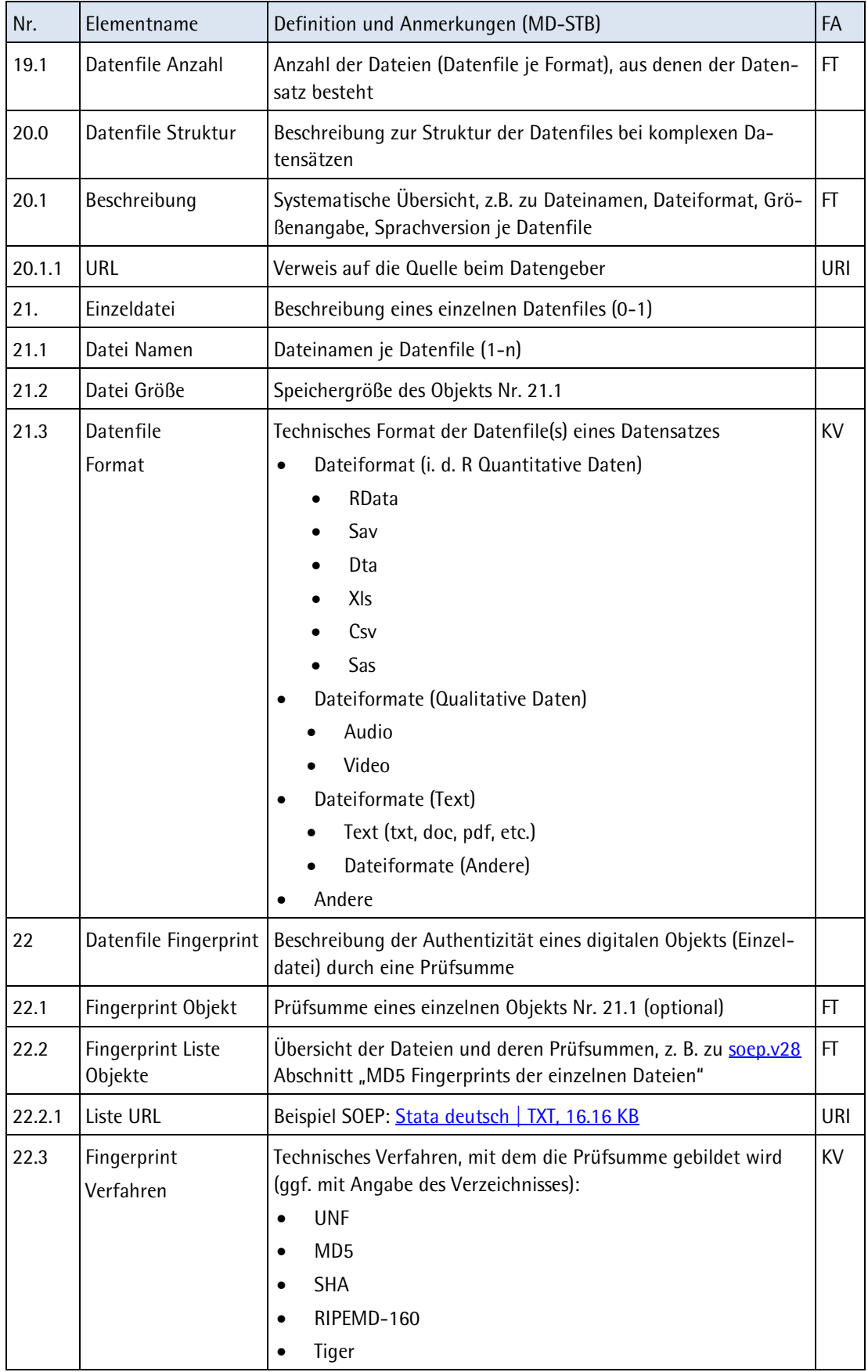

![](_page_25_Picture_258.jpeg)

![](_page_26_Picture_260.jpeg)

## <span id="page-26-0"></span>**3.3 Metadatenelemente zum Upload von Dateien zum Schema Studie**

Erforderlich Angaben sind 1.3 Arbeitspaket, 2.1 Referenz, 3.1 Titel und 3.4 Dateiname (M Spalte FA). Empfohlen werden Angaben zu allen weiteren editierbaren Elementen (FT / KV in Spalte FA).

Tabelle 2: Metadatenelemente zum Speichern einer Datei im VFU Archiv (soweit rechtlich zulässig) und Referenzierung mit der Beschreibung zur Studie

![](_page_26_Picture_261.jpeg)

![](_page_27_Picture_193.jpeg)

## <span id="page-28-0"></span>**4 Das Metadatenschema Datennutzung**

## <span id="page-28-1"></span>**4.1 Einführung**

Mit dem Schema Datennutzung werden Metadaten zur Nutzung der Ausgangsdaten, insbesondere hinsichtlich des Untersuchungsgegenstandes und methodischer Parameter von geplanten Datenanalysen im Projekt VFU soeb 3, beschrieben. Das Schema Datennutzung wird formal vom Metadatenschema Syntax abgegrenzt. Mit der Datennutzung werden Informationen zur Planung von Analysen erfasst, während die Metadaten zur Syntax konkret ausgeführte Datenanalysen dokumentieren (vgl. Kapitel 5).

Angaben zur Datennutzung sollen es den Forschenden der VFU soeb 3 ermöglichen, mit Hilfe von Recherchen z. B. zu explorieren, welche Fragestellungen und Untersuchungsgegenstände mit welchen Daten und Parametern untersucht werden. Damit können etwa folgende Aspekte kollaborativer Datenanalysen durch Recherchen in den Metadaten systematisch untersucht und beantwortet werden:

- Für welche Untersuchungsgegenstände und -ziele, wird der Datensatz einer Studie genutzt?
- Welche Datensatzart wird genutzt z.B. Quer-, Längsschnittfiles, Jahr / Welle
- Für welchen Zeitraum? Für welches Gebiet? Für welche Analyseeinheit?
- Für welche kleinste Gebietseinheit werden die Daten analysiert, z.B. Kreisebene, ROR?
- Welche Methoden wendet der / die Nutzer/in bzw. das Arbeitspaket dabei an?
- Welche Datensätze werden aus den Ausgangsdaten generiert?

Dateien, z. B. gematchte Daten oder Planungsmemos, können mit der Datennutzung verknüpft werden. Datenfiles können z. B. aus Datenbanken wie Genesis (Statistisches Bundesamt) zusammengestellt oder aus anderen Ausgangsdaten für Analysen vorbereitet werden. Solche Daten sind logisch der Datennutzung zugeordnet, während deren Quelle durch die Studienbeschreibung dokumentiert wird.

## <span id="page-28-2"></span>**4.2 Die Metadatenelemente des Schemas Datennutzung**

Erforderlich sind Angaben zu 1.3 Arbeitspaket, 4.1 Titel und 5.1 Referenz (M in Spalte FA). Empfohlen werden Angaben zu allen weiteren editierbaren Elementen (FT / KV in Spalte FA).

| Nr. | Elementname                     | Definition und Anmerkungen (MD-DN)                                                                                                    | FA |
|-----|---------------------------------|----------------------------------------------------------------------------------------------------|----|
|     | Administration<br><b>VFU DN</b> | Angaben zu VFU Mitglied und Arbeitspaket, in dessen Kontext<br>die Beschreibung der Datennutzung in der VFU bearbeitet wird<br>und weitere administrative Elemente |    |
|     | Person                          | Person, die die Datennutzung anlegt und bearbeitet                                                                                                    |    |
| 1.1 | Vornamen                        | Vorname der Person                                                                                                    | AP |
| 1.2 | Nachname                        | Nachname der Person                                                                                                    | AP |
| 1.3 | Arbeitspaket                    | Kontext in dem das Objekt bearbeitet wird                                                                                                    | М  |

Tabelle 3: Metadatenelemente des Schemas Datennutzung (MD-DN)

![](_page_29_Picture_253.jpeg)

![](_page_29_Picture_254.jpeg)

![](_page_30_Picture_269.jpeg)

![](_page_31_Picture_226.jpeg)

## <span id="page-31-0"></span>**4.3 Metadatenelemente zum Speichern von Dateien zu einer Datennutzung**

Erforderlich sind Angaben zu 1.3 Arbeitspaket, 2.1 Referenz, 3.1 Titel und 3.4 Dateiname (M Spalte FA). Empfohlen werden Angaben zu allen weiteren editierbaren Elementen (FT / KV in Spalte FA).

![](_page_31_Picture_227.jpeg)

Tabelle 4: Metadatenelemente zum Speichern einer Datei im VFU Archiv (soweit rechtlich zulässig) und Referenzierung mit der Beschreibung der Datennutzung (DN-Upload)

![](_page_32_Picture_286.jpeg)

## <span id="page-33-1"></span><span id="page-33-0"></span>**5 Das Metadatenschema Syntax**

#### **5.1 Einführung**

Das Metadatenschema Syntax enthält Elemente zur Beschreibung von Aufgaben und Inhalten der für die Durchführung von Datenanalysen eingesetzten Syntaxdateien. So lässt sich die Anwendung einer Syntaxdatei im Arbeitsverlauf einer Datenanalyse grob nach den Kategorien Datenselektion, Datenaufbereitung, Datenverknüpfung und Datenauswertung unterscheiden (vgl. Dickmann u.a. 2010: 9).

Weiterhin dokumentieren die Metadatenelemente in diesem Schema das Erstellen und Bearbeiten von Syntaxinhalten und deren Versionen. Die Dokumentation von Auswertungssyntax in der VFU dient damit auch sowohl der verbundinternen Qualitätssicherung als auch der Zusammenarbeit bei der Erstellung und Entwicklung von Syntaxdateien im Zuge der Datenauswertung. Durch ein entsprechendes Rechtemanagement können die Syntaxdateien mit Forschenden und / oder wissenschaftlichen Arbeitspaketen des soeb 3 Projektes geteilt werden. Beispielsweise stellt das Arbeitspaket 11 Syntaxbausteine oder beschreibende Metadaten bereit, damit Haushaltsvariablen möglichst harmonisiert generiert werden können. Zur Sicherung der Herkunft von Syntaxen und Syntaxbausteinen können Angaben zum Urheber und eventuelle Zitationsvorgaben im entsprechenden Metadatum "Nutzungsbedingungen" dokumentiert werden.

Schließlich können die Output-Dateien, die durch die Anwendung einer Syntaxdatei softwarespezifisch produziert werden, durch entsprechende Metadaten erfasst, dokumentiert und im Zuge eines Uploads in das Archiv der VFU verwaltet und erschlossen werden. Dazu zählen z. B. Logfiles, Listing, Graphiken oder Tabellen und Tabellendokumente.

## <span id="page-33-2"></span>**5.2 Die Metadatenelemente des Schemas Syntax**

Erforderliche sind Angaben zu 1.3 Arbeitspaket, 4.1 Referenz, 7.1 Titel, 7.3 Dateiname (M Spalte FA). Empfohlen werden Angaben zu allen weiteren editierbaren Elementen (FT / KV in Spalte FA).

| Nr.            | Elementname              | Definition und Anmerkungen (MD-SX)                                                                                                    | FA      |
|----------------|--------------------------|----------------------------------------------------------------------------------------------------|---------|
|                | Administration<br>VFU SX | Angaben zu VFU Mitglied und Arbeitspaket, in dessen Kontext<br>die Beschreibung der Syntax in der VFU bearbeitet wird und<br>weitere administrative Elemente |         |
|                | Person                   | Person, die die Syntax anlegt und bearbeitet                                                                                                    |         |
| 1.1            | Vornamen                 | Vorname der Person                                                                                                    | AP      |
| 1.2            | Nachnamen                | Nachname der Person                                                                                                    | AP      |
| 1.3            | Arbeitspaket             | Kontext in dem das Objekt bearbeitet wird<br>Auswahlliste: Namen der Arbeitspakete                                                                           | м<br>KV |
| $\overline{2}$ | Objekt                   | Angaben zum im Archiv gespeicherten Objekt "VFU Syntax"                                                                                                    |         |
| 2.1            | Titel                    | Der Titel des gespeicherten Objekts "VFU- Syntax"                                                                                                    |         |

Tabelle 5: Die Metadatenelemente des Schemas Syntax (MD SX)

![](_page_34_Picture_265.jpeg)

![](_page_35_Picture_278.jpeg)

![](_page_36_Picture_271.jpeg)

![](_page_37_Picture_240.jpeg)

## <span id="page-37-0"></span>**5.3 Metadatenelemente zum Speichern von Dateien zu einer Syntax**

Erforderlich sind Angaben zu 1.3 Arbeitspaket, 2.1 Referenz, 3.1 Titel und 3.4 Dateiname (M Spalte FA). Empfohlen werden Angaben zu allen weiteren editierbaren Elementen (FT / KV in Spalte FA).

Aus konzeptuellen Gründen wird in dieses Subschema auch der Upload einer Syntaxdatei mit aufgenommen. Es handelt dabei nur um die Elemente zur Beschreibung der Syntaxdatei selbst. Alle Elemente mit den Angaben zur Beschreibung der Syntax (Inhalt, Funktion usw.) und der mit ihr verbunden Syntaxdatei sind im Schema Syntax (MD-SX) aufgeführt. Aus diesem Grund wird im folgenden Schema auf die Elementnummern im Schema Syntax verwiesen. Wie in den Fällen der Schemata Studie und Datennutzung kann auch hier eine gespeicherte Datei nur mit der Beschreibung einer Syntax verknüpft werden, wenn diese bereit angelegt ist.

![](_page_37_Picture_241.jpeg)

![](_page_37_Picture_242.jpeg)

![](_page_38_Picture_301.jpeg)

## <span id="page-39-0"></span>**Referenzen**

Bartelheimer, Peter. Schmidt, Tanja. 2011

Modellprojekt "Kollaborative Datenauswertung und Virtuelle Arbeitsumgebung" - VirtAug - Abschlussbericht. soeb-Arbeitspapier 2011-1. [http://www.soeb.de/fileadmin/redaktion/downloads/VirtAug/VirtAug\\_Abschlussbericht.pdf](http://www.soeb.de/fileadmin/redaktion/downloads/VirtAug/VirtAug_Abschlussbericht.pdf)

Dickmann, Frank. Enke, Harry. Harms, Patrick. 2010

Technische Evaluation der Grid-Technologie für das Modellprojekt Kollaborative Datenauswertung und virtuelle Arbeitsumgebung – VirtAug. SOEB Arbeitspapier 2010-1. [http://www.soeb.de/fileadmin/redaktion/downloads/VirtAug/Expertise\\_VirtAug.pdf](http://www.soeb.de/fileadmin/redaktion/downloads/VirtAug/Expertise_VirtAug.pdf)

DDI Alliance. 2014.

Data Documentation Initiative <http://www.ddialliance.org/>

DDI 2 - Codebook version <http://www.ddialliance.org/Specification/DDI-Codebook/>

DDI Empfehlungen zu kontrollierten Vokabularen: <http://www.ddialliance.org/Specification/DDI-CV/>

Friedhoff, Stefan. Meier zu Verl, Christian. Pietsch, Christian. Meyer, Christian.. Vompras, Johanna. Liebig, Stefan. 2013

SFB 882 Working Paper Series, 16. Bielefeld: DFG Research Center (SFB) 882 From Heterogeneities to Inequalities.

[urn:nbn:de:0070-pub-25600355](http://nbn-resolving.de/urn:nbn:de:0070-pub-25600355)

Hausstein, Brigitte. Quitzsch, Nicole. Jeude, Kirsten. Schleinstein, Natalija. Zenk-Möltgen, Wolfgang. 2012. da|ra Metadata Schema Version 2.2.1 (Released August 8th, 2012) GESIS-Technical Reports 2013|03 <http://dx.doi.org/10.4232/10.mdsdoc.2.2.1>

Hausstein, Brigitte. Schleinstein, Natalija. Koch, Ute. Meichsner, Jana. Becker, Kerstin. Stahn, Lena-Luise. 2014. da|ra Metadata Schema. Version 3.0. (Released March 11th, 2014) GESIS-Technical Technical Reports 2014|07 [DOI: 10.4232/10.mdsxsd.3.0](http://dx.doi.org/10.4232/10.mdsxsd.3.0)

Jensen, Uwe. 2014

Fachtagung "Das Portal, die Daten und wir - Eine Virtuelle Forschungsumgebung für die digitale Infrastruktur". Berlin 24.01.2014. <http://www.soeb.de/vfu-soeb-3/abschlusstagung/> Panel 4: Gesucht, gefunden – Metadaten zur Nutzung von Forschungsdaten Präsentation: Einführung in das Metadatenschema der VFU soeb 3 [http://www.soeb.de/fileadmin/redaktion/downloads/VFU/VFU\\_Tagung\\_Jensen\\_final.pdf](http://www.soeb.de/fileadmin/redaktion/downloads/VFU/VFU_Tagung_Jensen_final.pdf)

Jensen, Uwe. EDDI 2014

6th Annual European DDI User Conference. London. December 2. -3.2014. Vortrag (eingereicht) "Metadata Requirements to document Data Analyses and Syntax Files in a Virtual Research Environment (VRE) – The use case soeb 3" <http://www.eddi-conferences.eu/ocs/index.php/eddi/eddi14>

![](_page_40_Picture_138.jpeg)

[hte/2012/TechnicalReport\\_2012-01.pdf](http://www.gesis.org/fileadmin/upload/forschung/publikationen/gesis_reihen/gesis_methodenberichte/2012/TechnicalReport_2012-01.pdf)